## **SHETH CN ENGLISH MEDIUM SCHOOL PRELIM PAPER (Term-2) STD: XII Computer Science (083) Maximum Marks:-35**

## **General Instructions**

- The question paper is divided into 3 sections A, B and C
- Section A, consists of 7 questions (1-7). Each question carries 2 marks.
- Section B, consists of 3 questions (8-10). Each question carries 3 marks.
- Section C, consists of 3 questions (11-13). Each question carries 4 marks.

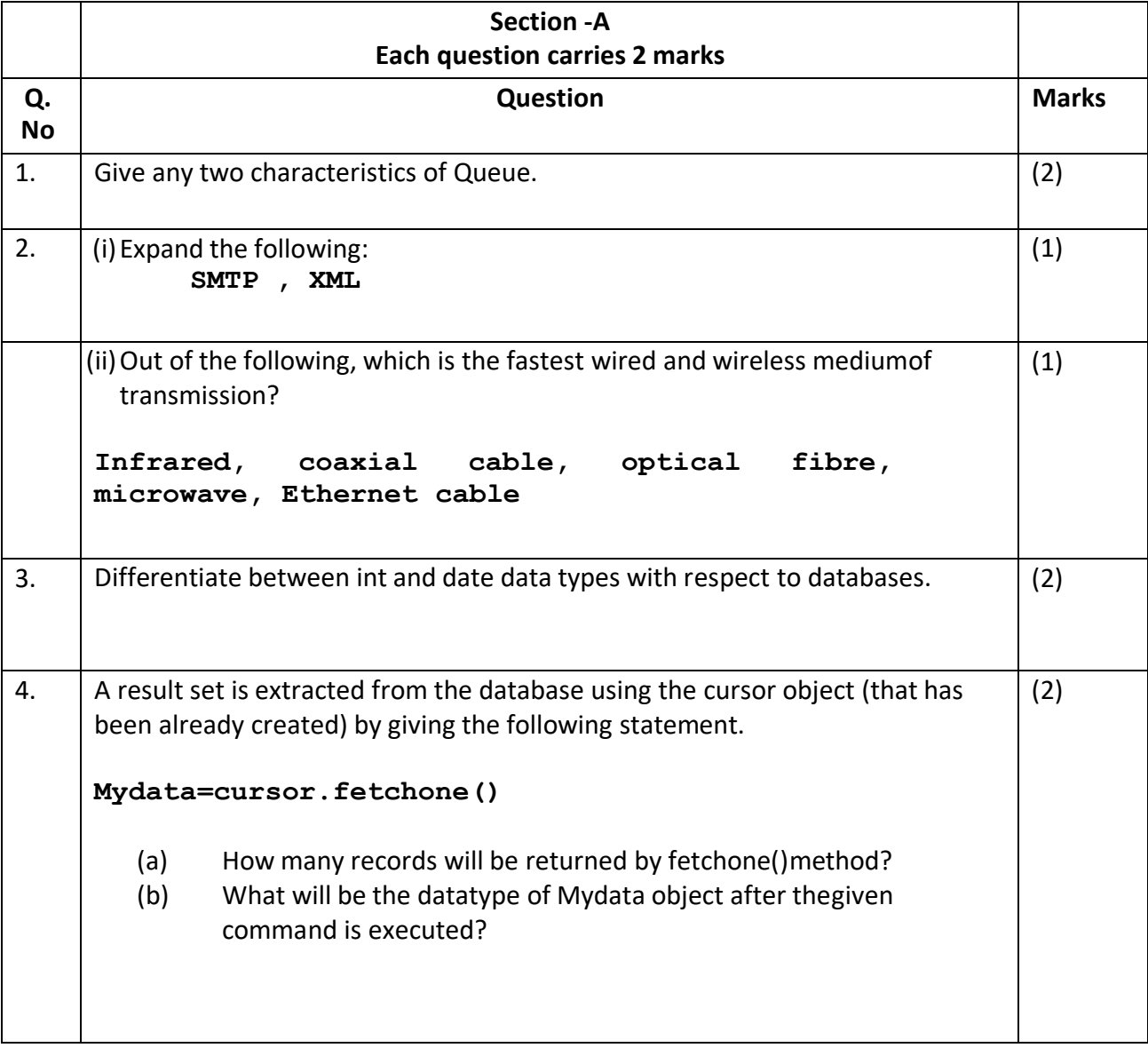

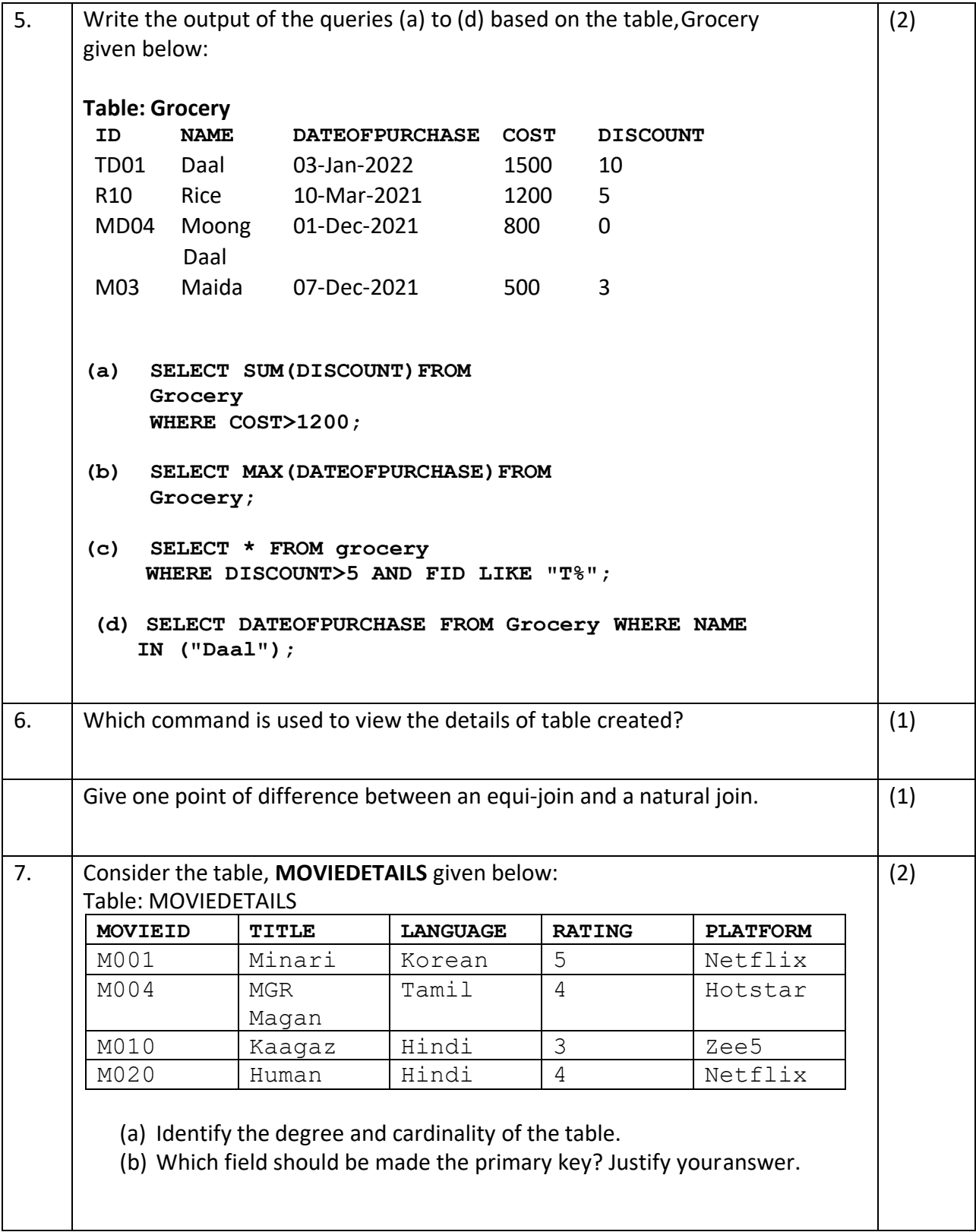

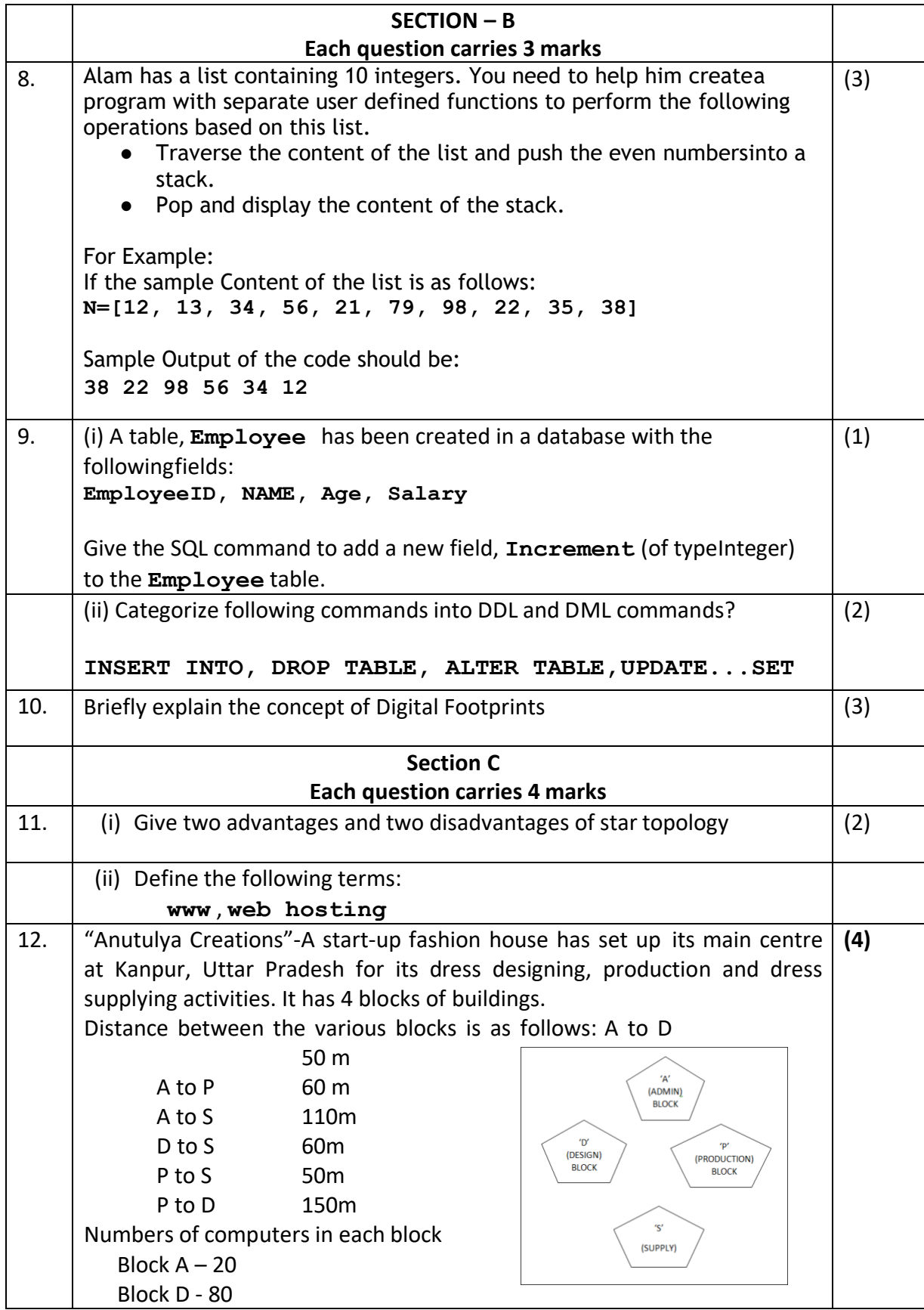

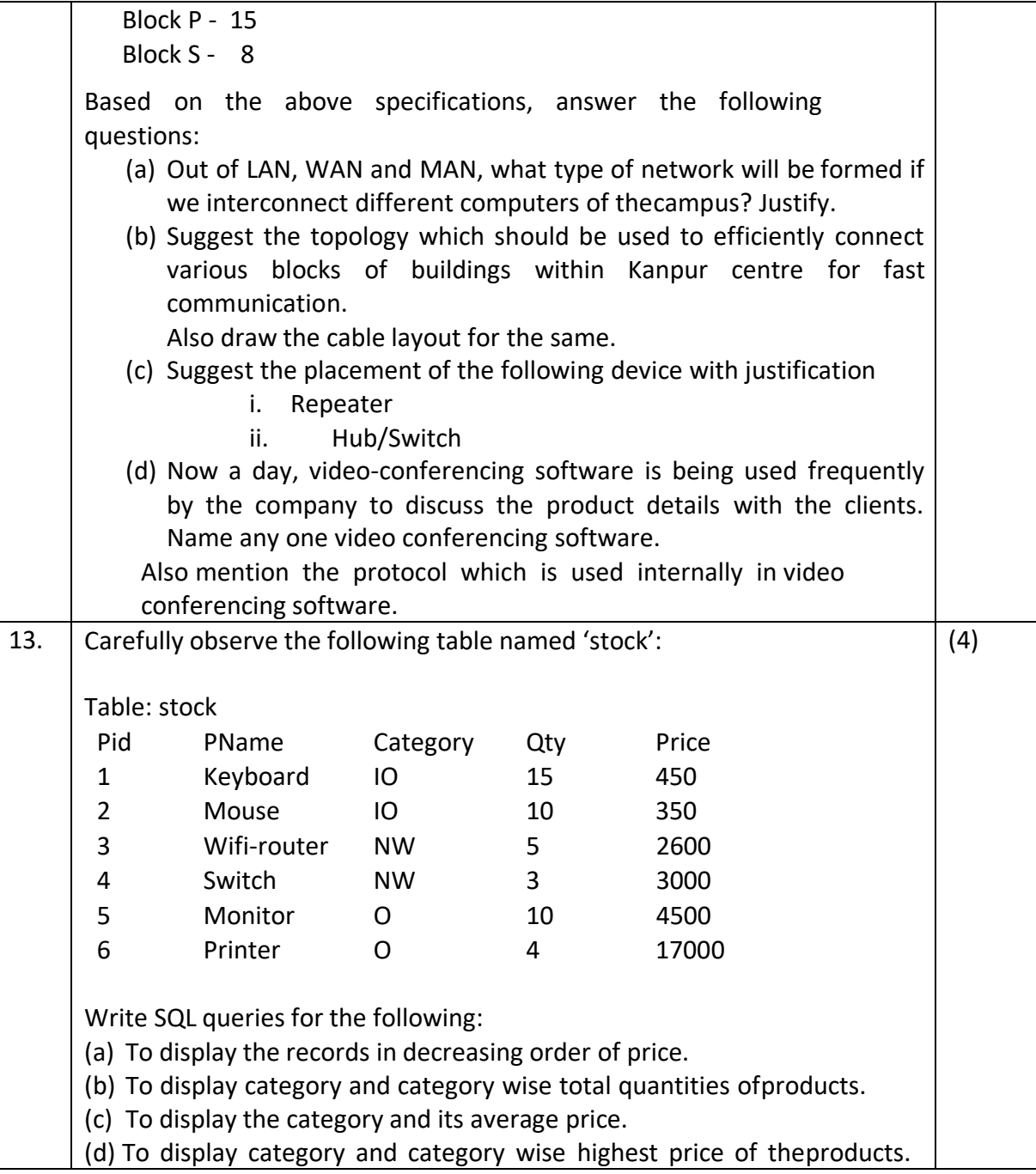